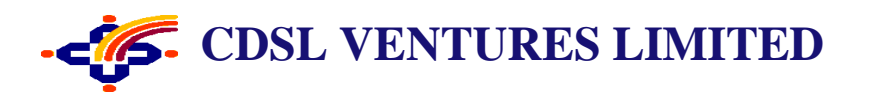

# **CVL GSP-ASP FAQs**

#### **Q1. Whether GST registration can be done on CVL portal?**

**Ans**. Registration under Goods and Service Tax (GST) regime can be done only on GSTN portal.

### **Q 2. What is the role of CVL in GST eco system?**

**Ans**. CVL is acting as GSP (GST Suvidha Provider) and ASP (Application Service Provider) in GST eco system. CVL is one of the selected GSPs.

### **Q3. How can one serve their clients through CVL?**

**Ans**. Any entity who are registered with CVL as an ASP can provide software through which taxpayers can file their GST returns.

### **Q4. Whether taxpayers have to register themselves with CVL for filing GST returns?**

**Ans**. Taxpayers can go to any ASP or GSTN portal directly for filing of GST returns. CVL also provides ASP services, and any taxpayer can register with CVL and enjoy value added services for filing of their GST returns.

### **Q5. Whether entity having their own software can avail services from CVL?**

**Ans**. CVL provides both GSP and ASP services. If anyone wants only GSP services, then the same can also be availed from CVL.

### **Q6. How CVL ASP is helpful to Taxpayer?**

**Ans:** CVL ASP is a web-based solution that seamlessly integrates with Tally and other ERP software. Taxpayers can access real-time data with user-friendly advanced features and maximum automation, along with a high level of data security. This innovative solution offers endless possibilities for streamlining processes and improving efficiency.

#### **Q7. What are the services provided through CVL ASP?**

**Ans:** CVL ASP offers services for filing all types of GST returns, from GSTR-1 to GSTR-9, as well as E-Invoicing, Electronic Ledgers, Invoice Management System (IMS), and invoice reconciliation. Taxpayers also have the option to download reports.

#### **Q8. Whether all GSTNs can be mapped under one login in CVL ASP?**

**Ans**. Yes. Multiple GSTNs can be mapped under one login in CVL ASP.

#### **Q9. Whether invoices of multiple companies mapped under one login can be uploaded in one file in CVL ASP?**

**Ans**. Yes. Invoices of all the companies mapped under one login can be uploaded through one file in CVL ASP.

#### **Q10. How to view all the GSTNs under one login id?**

**Ans**. A Common dashboard is available and selection for GSTN is available on the dashboard.

# **Q11. Whether GSTR1 can be filed through CVL ASP?**

**Ans**. Yes. Common upload file for all type of transactions is available for GSTR1 filing.

# **Q12. Whether GSTR3B can be filed through CVL ASP?**

**Ans**. Yes

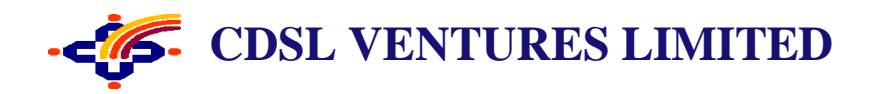

#### **Q13. Does CVL ASP provides IMS feature?**

**Ans:** Yes. CVL ASP provides IMS feature for tracking Invoice level claim of Input Tax Credit.

#### **Q14. How IMS feature of CVL ASP is helpful for Taxpayers?**

**Ans:** ASP System allows its Customer to either Accept, Reject or keep the invoices Pending in its Reconciliation Module, along with the "Month of Claim". CVL ASP also facilitates Reversal and Reclaim as required.

#### **Q15. How do CVL ASP support reconciliation of purchase data?**

**Ans:** CVL ASP Provides automated reconciliation between purchase data and (GSTR2A/AB) and purchase invoices. It flags mismatched and helps in tracking pending credits or corrections for accurate filing.

### **Q16. Does CVL ASP provides GSTR1-A?**

**Ans:** Yes. Monthly amendments can be processed through GSTR 1A feature from ASP, similar to GSTR-1, when required.

#### **Q17. What is the "API Access Permission" and why it is needed?**

**Ans**. Taxpayers can avail services of any ASP/GSP to do GST compliance related activities such as filing returns. To use ASP/GSP services, Taxpayers need to allow access to APIs for ASP/GSPs. This is an extra security feature, which allows Taxpayers to control API access for his account on the GST Portal. At any point in time Taxpayers can choose "No" to API access. Doing so will restrict the ASP/GSP application from using his/her credentials for accessing the GST Portal. This is a security feature that has been designed to prevent any unauthorized access of your information.

#### **Q18. Why is my GSP/ASP software unable to access the GST Portal using my credentials?**

**Ans**. The API access on GST Portal is a permission-controlled feature as explained above. Taxpayers need to first activate the API session on the GST Portal and define the period for which his/her session should remain active. This is a safety feature that has been built to prevent misuse of Taxpayers' GST data by third parties.

#### **Q19. What is the minimum and maximum duration for which I can keep the API session active?**

**Ans.** Registered Taxpayers can keep the API session active for a minimum of 6 hours, which can go up to a maximum of 30 days. During this duration, Taxpayers will not get "OTP" for authentication again. A Taxpayer simply needs to choose a longer session if he/she wants to allow the GSP/ASP application to maintain an active session with the GST Portal without giving "OTP."

## **Q20. Can I terminate my session in between, if I have chosen a longer API session such as 30 days?**

Ans. Yes, you can do it. You simply need to choose "No" in the "Enable API Request" field (Process for doing this is explained in user guide) and "confirm" it. You can re-enable the API access if you want to use GSP/ASP service again and may set a shorter duration.

#### **Q21. How do the ASPs get sandbox access?**

**Ans**. ASPs would first need to sign up with CVL GSP. ASP would then need to submit details like Company Name, Company address, website details, authorised signatory name, email id, PAN No, Aadhaar Number and Mobile Number, duly executed agreement. CVL GSP submits these details to GSTN and obtains sandbox access. These details are shared with the ASP.

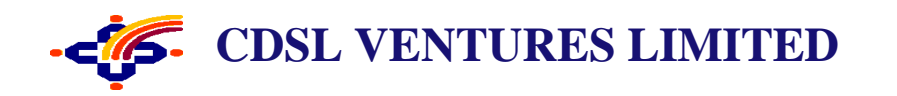

#### **Q22. How do the ASPs get production access?**

**Ans**. CVL GSP obtains details of the ASP and submits the details on the partner portal provided by GSTN. Once GSTN approves the request, the client id and client secret are obtained by CVL GSP. CVL GSP maps these details in the CVL GSP application and provides the consumer id and consumer secret to the ASP. Using these credentials, the ASP can call the GST APIs.

#### **Q23. How do we get the API specifications?**

**Ans**. CVL GSP would share the API specifications with the ASP once ASP is onboarded.

# **FAQs for E-invoicing.**

### **Q1. What is E-invoicing?**

**Ans.** e-Invoicing under GST denotes electronic invoicing defined by the GST law. Just like how a GSTregistered business uses an e-way bill while transporting goods from one place to another. Similarly, certain notified GST-registered businesses must generate e invoice for Business-to-Business (B2B) transactions.

### **Q2. For which business E-invoicing is mandatory?**

**Ans**. From 1st August 2023, it applies to those businesses whose annual turnover is more than Rs. Five crores.

#### **Q3.** What is an Invoice Registration Portal (IRP)?

**Ans**. IRP also, known as the Invoice Registration Portal, is instrumental in validating the genuineness of the invoices used in the GST ecosystem. It generates and assigns IRN to every GST invoice.

#### **Q4. Whether E-invoicing can be done through CVL ASP?**

**Ans**. Yes. Common upload file for all type of transactions is available for doing E-invoicing.

#### **Q5.DoesCVLASPgeneratesinvoicesinPDFformatwithdigitalsignature?**

**Ans.**Yes, CVL ASP generates invoices for all customers in PDF Format and enables affixing of digital signature by IRP.

# **Q6. Can bulk E-invoices be generated through CVL ASP?**

**Ans.** Yes, User can generate bulk E-invoices through CVL ASP.

#### **Q7. Can bulk uploading of GSTR-1 data and E-invoice be done through CVL software? Ans.** Yes.

#### **Q8.Whatsuppliesarepresentlycoveredunder e -invoice?**

**Ans.** Supplies to registered persons (B2B), Supplies to SEZs (with/without payment), Exports (with/without payment), Deemed Exports, by notified class of taxpayers are currently covered under e-invoice.

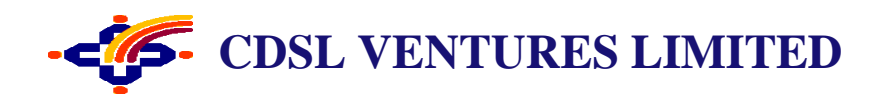

# Q9. Is there any time window within which I need to report an E-invoice, i.e., is there any validation to the effect that is the 'document date' (in the payload to IRP) has to be within a specified time window, for generation of **IRN?**

**Ans**. The E-invoice portal has in-built validation only to accept tax invoices, credit, and debit notes within thirty days. Such taxpayers cannot generate e-invoices and will be considered non-compliant under the GST law.

### **Q10.** Is Invoice number same as Invoice Reference Number (IRN)?

Ans. No. Invoice no. (e.g., ABC/1/2019-20) is assigned by supplier and is internal to business. Its format can differ from business to business and governed by relevant GST rules. IRN, on other hand, is a unique reference number (hash) generated and returned by IRP, on successful registration of einvoice.

### **Q11.CanIamenddetailsofareportedinvoiceforwhichIRNhasalreadybeengenerated?**

**Ans**. Amendments are not possible on IRP. Any changes in the invoice details reported to IRP can be carried out on GST portal (while filing GSTR-1). In case GSTR1 has already been filed, then using the mechanism of amendment as provided under GST. However, these changes will be flagged to proper officer for information.

### **Q12.DoesE-invoicingdatagetupdatedinGSTR-1table?**

**Ans.** Yes. Taxable outward supplies made to registered persons, Export supplies, and Credit or Debit note issued to registered person of the E-invoicing data which gets auto populated in GSTR-1 table.

#### Q13. What is Relation between E-invoice and E-way Bill?

**Ans**. E-Way Bill is not required to be generated when an E-Invoice is generated. [E-Invoice](https://logitax.in/e-invoicing/what-is-e-invoicing/) and [E-](https://logitax.in/general/what-is-an-e-way-bill/)[Way Bill](https://logitax.in/general/what-is-an-e-way-bill/) are separate documents under the GST regime in India, serving different purposes.

#### Q14. Can an IRN/invoice reported to IRP can be cancelled?

**Ans**. Yes. The cancellation request can be triggered through 'Cancel API' within 24 hours from the time of reporting invoice to IRP.

Also, the cancellation request can be requested through CVL ASP within 24 hours from the time of reporting invoice to IRP.

However, if the connected e-way bill is active or verified by officer during transit, cancellation of IRN will not be permitted.

In case of cancellation of IRN, GSTR-1 be updated with such 'cancelled' status.

# **Q15. CananinvoicenumberofacancelledIRNbeusedagain?**

Ans. No. Once an IRN is cancelled, the concerned invoice number cannot be used again to generate another e-invoice/IRN **(even within the permitted cancellation window).** If it is used again, then the same will be rejected when it is uploaded on IRP.

This is because IRN is a unique string based on Supplier's GSTIN, Document Number, Type of Document & Financial Year.

# **Q16. HowtoverifyaninvoicewhetheritisdulyreportedtoIRP?**

**Ans**. One can verify the authenticity or correctness of e-invoice by uploading the signed JSON file or Signed QR Code (string) into e-invoice system by following these steps: einvoice1.gst.gov.in > **Search >**'Verify Signed [Invoice'](https://einvoice1.gst.gov.in/Others/VSignedInvoice)

Alternatively, with "Verify QR Code" mobile app which may be downloaded from einvoice1.gst.gov.in > Help > Tools [>Verify](https://einvoice1.gst.gov.in/Others/QRCodeVerifyApp) QR Code App.

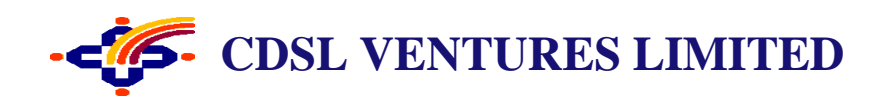

### **Q17.WhatdataisembeddedinQRCode?**

**Ans**. The QR code will consist of the following key particulars of e-invoice:

- GSTIN of Supplier.
- GSTIN of Recipient.
- Invoice number, as given by Supplier.
- Date of generation of invoice
- Invoice value (taxable value and gross tax)
- Number of line items.
- HSN Code of main item (line item having highest taxable value)
- Unique IRN (Invoice Reference Number/hash)
- **IRN** Generation Date.

# **FAQsforAPIs ofE-invoicing,GST,andE-wayBills.**

#### **Q1. What is GST API?**

applications so that they can interact with each other. API is an essential aspect of easing [GST](https://cleartax.in/s/gst-law-goods-and-services-tax) compliance. **Ans.** GST API is an application programming interface under GST. An API acts as an intermediary between two

#### **Q2. Which type of APIs does CVL provides?**

**Ans**. CVL provides GST, E-invoicing and E-way bills APIs as a GSP. All the APIs released by GSTN & NIC for GST filing, E-invoicing and E-way bills are available through CVL GSP.

#### **Q3. How can API facility be avail through CVL?**

**Ans.** For availing APIs through CVL, entities have to onboard as an ASP with CVL.

#### **Q4. Is integration of APIs with ASP/ taxpayer's software is done by CVL?**

**Ans.** No. The integration of APIs with ASP software will be done by ASP based on the technical documents provided by CVL and guidelines given by GSTN on developer portal.

#### **Q5. Does CVL provide Sandbox testing?**

**Ans.** Yes. After completion of onboarding process and execution of agreement. We provide UAT credential for sandbox testing. After successful completion of sandbox testing., the access for production is given.

# **Q6. Does CVL provides after integration support services?**

**Ans.** Yes.

### **Q7. How many rounds of testing APIs have to be made on sandbox system to get the production access?**

**Ans.** All APIs have to be tested on the sandbox environment. Each API with at least 50 success cases and 50 failed cases with different errors to be tested.